## **Uppsetning á pósthólfi í síma**

**Dæmi um uppsetningu í Android síma:** 

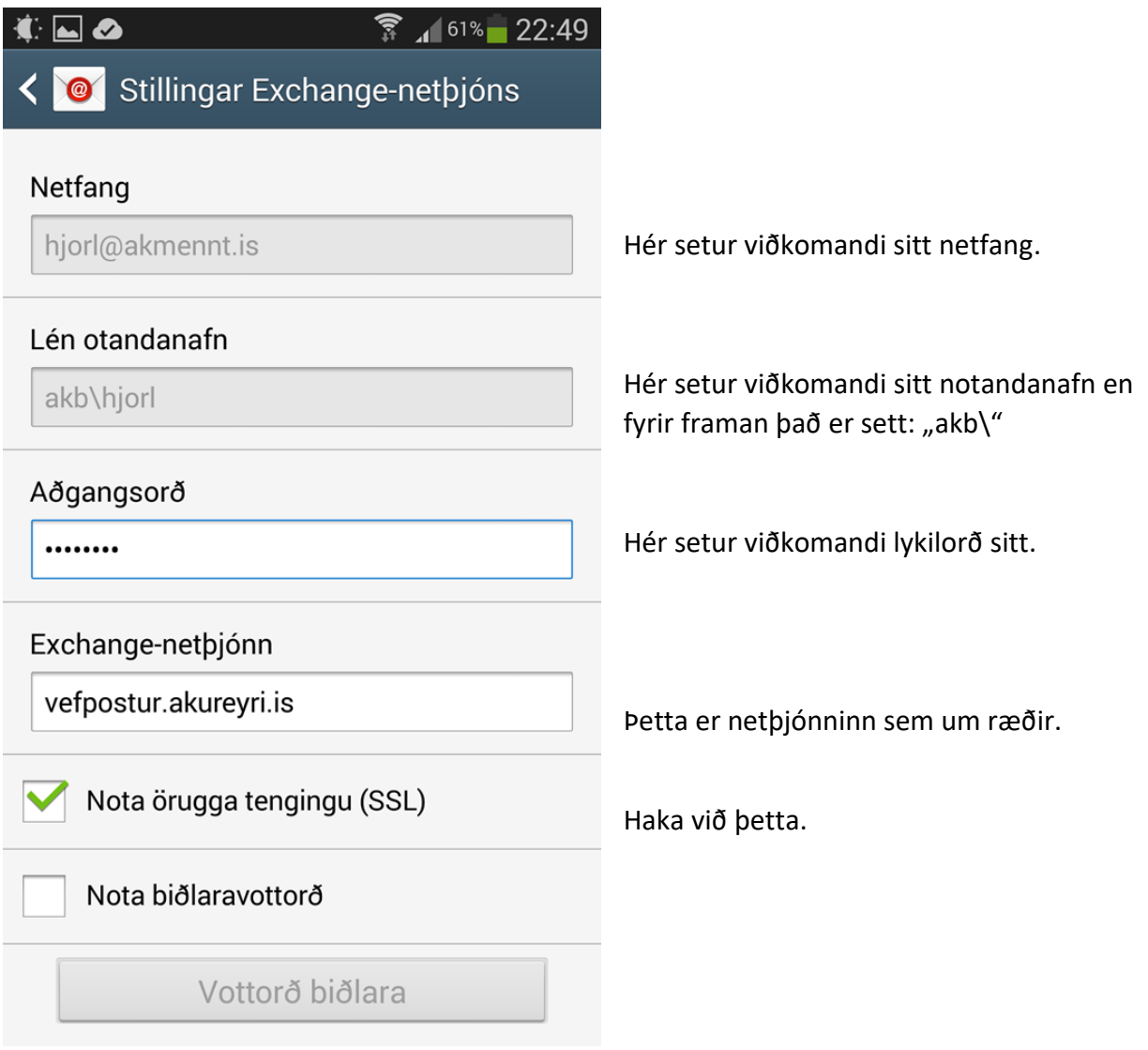

## **Dæmi um uppsetningu í iPhone-síma:**

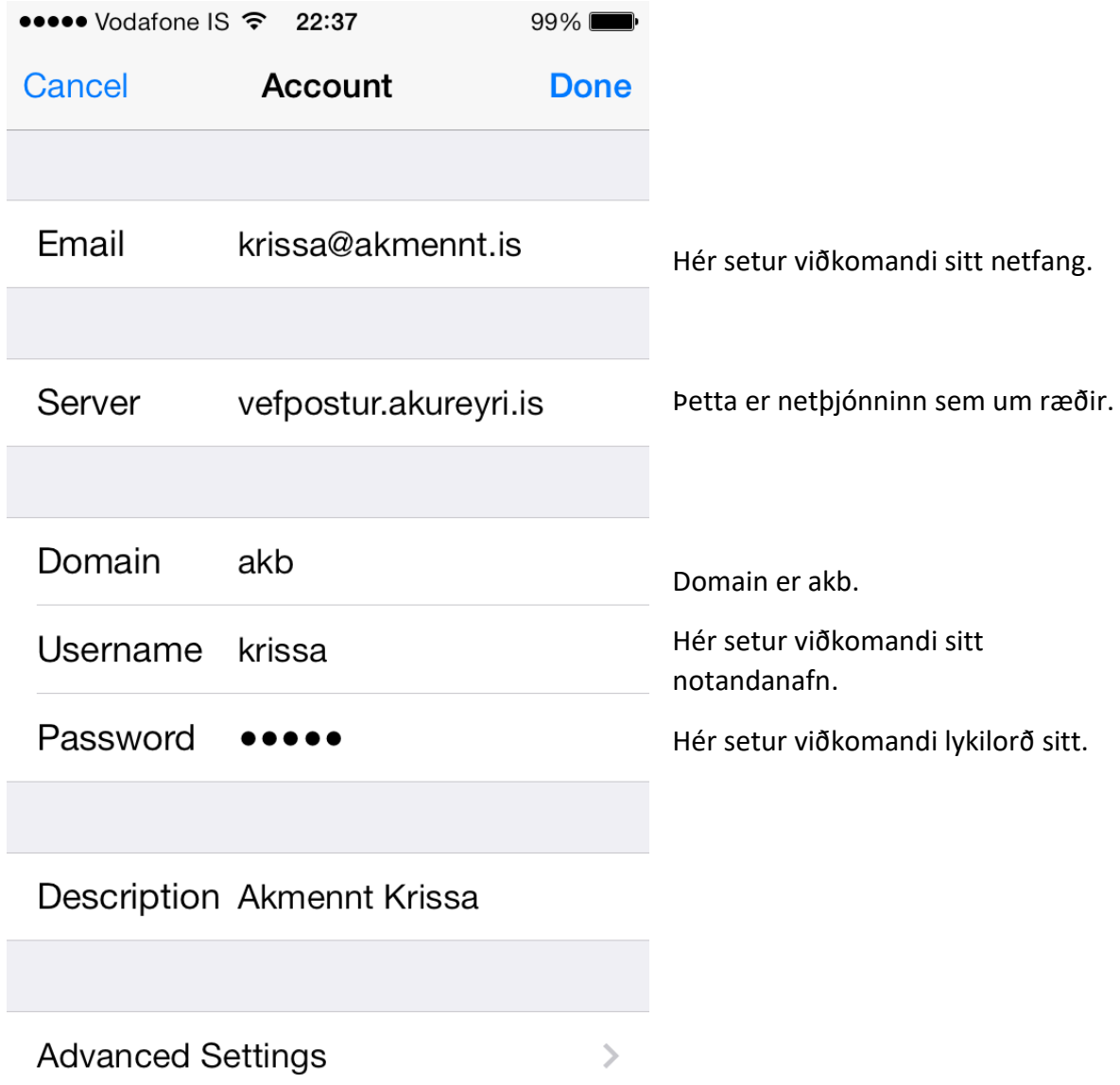